## **GUINEA-PIG vs. GUINEA-PIG++**

### Dominik Aromiński

Acknowledgements: D. Schulte, B. Dalena, A. Latina, A. Sailer

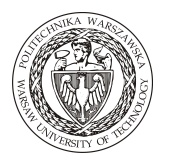

CLIC beam physics meeting 21.12.2017

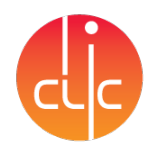

## **Overview**

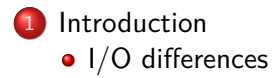

2 Guinea-Pig benchmarking

Luminosity and background yields at 3 TeV example

3 Summary and outlook

# Introduction

Guinea-Pig simulates the beams collisions and background creation & provides luminosity spectra for machine tuning

Introduction

- **.** Original manual available in Daniel's thesis
- The most recent report on Guinea-Pig available in
- Daniel's presentation  $\bullet$  Guinea-Pig++ description is available in LAL webpages: official documentation webpage (partially outdated) or Guinea-Pig++ report

### Introduction

## Why move to Guinea-Pig++?

- **.** It contains everything Guinea-Pig has and more
- $\bullet$  Written modularily in C++ in an object-oriented paradigm
- Code is easier to maintain and add new features to the program; much easier to follow the information flow between objects than in large structural code
- Guinea-Pig++ runs calculations faster (*≈* 20%) and is easier to optimize
- $\bullet$  C++ became the standard for scientific code; it is more natural and better known to the new generation to physicists and developers

### Introduction | I/O differences

## I/O differences

- The beam input files are the same for both codes, and are Placet-compatible if "load\_beam  $= 3$ ;" setting is used
- Some differences appear in additional options in the configuration file acc.dat
- $\bullet$  There are some changes in file structure of output in Guinea-Pig++:
	- More robust output file with short descriptions or parameters
	- Incoherent pairs have one additional column with information about the process that lead to its creation
	- Units for beamstrahlung are in *µ*rad instead of radians
- $\bullet$  17 columns in luminosity output files instead of 10; C++ version contains also the information about colliding particles' momenta and a label

### Introduction | I/O differences

## I/O differences c'd

- The name change from "pairs" to "secondaries" as reported in documentation is not valid anymore, the Guinea-Pig-compatible version is the functional argument
- Added possibility to set the polarization vector for the beams
- Added switches for BMT precession and Sokolov-Ternov spin flip
- "Silent" argument does not exist as there is no screen outputting during simulation
- "lumi\_p", "lumi\_p\_eg" and "\_gg" arguments have to be specified in Guinea-Pig in order to have luminosity spectra for the other initial states which has the opposite effect in Guinea-Pig++

### Introduction | I/O differences

### Guinea-Pig++ new features

- Possible to track and store incoherent muon pairs
- Introduction of trident cascades along with coherent pairs
- Added depolarization due to Sokolov-Ternov spin flip, BMT spin precession
- More advanced treatment of bhabha electrons: boosting and rotating, described thoroughly in documents attached to Guinea-Pig $++$
- 64-bit random number generator with a possibility of choosing the random seed
- Automatic grid sizing based on beam sizes, offset settings and calculated deflection, though when used by me it seemed to have a substantial amount of particles in beam2 out of the grid
- . . . . . . . . . . . . . . . . . . . . . . . . . . . . . . . . . . . . . . . Alternatively, one can use grid sizing based on beams read from file with "get\_cuts\_from\_loaded\_beam" or simply can choose the grid sizes as it was done in Guinea-Pig

1

10부 10<br>dN/dEdz per bunch

## Benchmarking assumptions

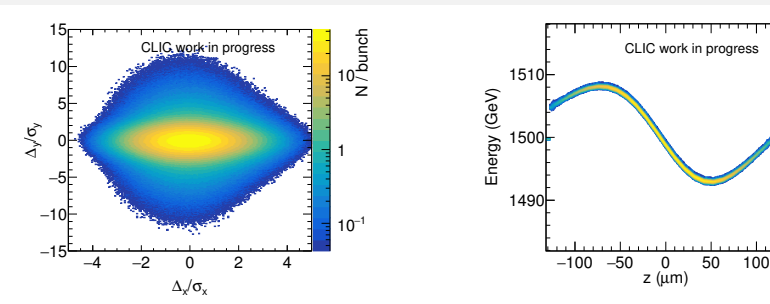

- Newest available releases of Guinea-Pig: 1.4.4 for C-version and 1.2.1 for the  $C++$
- Placet1 tracked the beams through CLIC 3 TeV,  $L^* = 6$  m Beam Delivery System with energy spread depending on particle's position in the bunch
- Statistics used: 1 bunch train, *≈* 300 bunch crossings for Guinea-Pig++, and 150 BX with Guinea-Pig
- . . . . . . . . . . . . . . . . . . . . . . . . . . . . . . . . . . . . . . . . Grid sizes: cuts at  $12 \times 64 \times 3$  sigmas with granularity of  $128 \times 640 \times 25$ , and a  $n_t = 1$ <br>ik Arominski (CERN/WUT)  $GUNEA-PIG vs. GUNEA-PIG++ 21.12.2017 8 / 18$

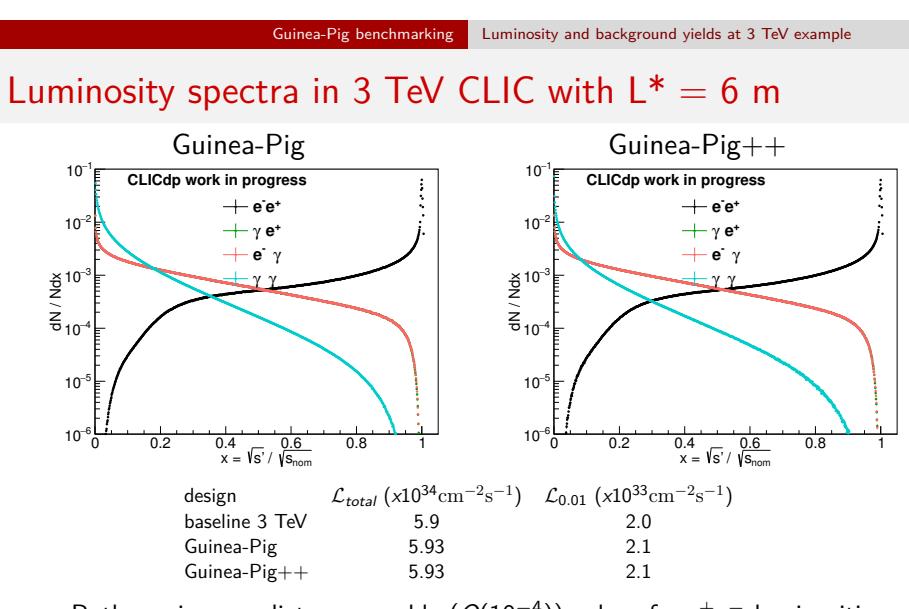

- Both versions predict comparable (*O*(10*−*<sup>4</sup> )) values for *e* +*e <sup>−</sup>* luminosities
- The only discrepancy comes up in *γγ* interactions, which can be due to limited statistics

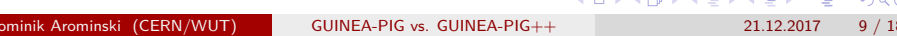

Background yields in 3 TeV CLIC with  $L^* = 6$  m

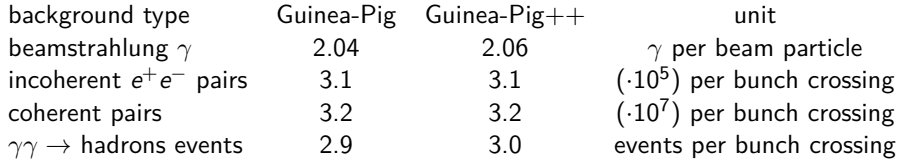

- Both versions predict comparable values for background yields
- The  $γγ \rightarrow$  hadrons discrepancy is linked with the luminosity spectrum difference; might be a statistics issue

## Beamstrahlung photons distributions comparison

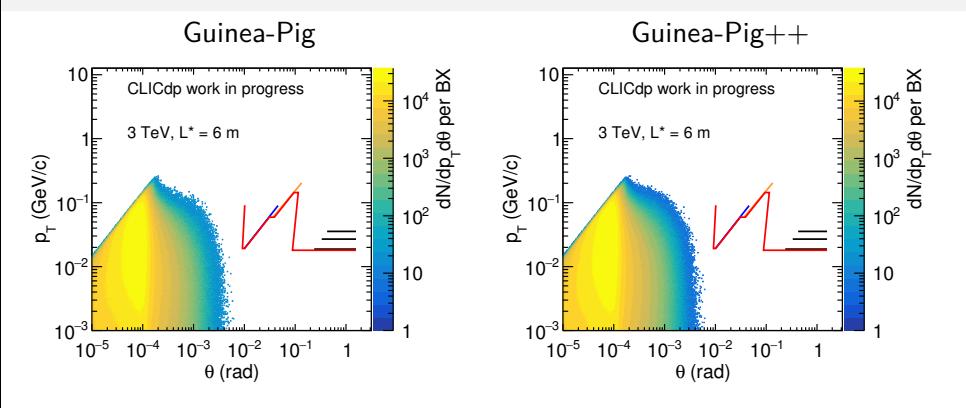

- The distributions of beamstrahlung photons are in good agreement between the two codes
- Beamstrahlung distribution is not a source of direct background, as required by the detector and delivery system designs

## *γγ →* hadrons distributions comparison

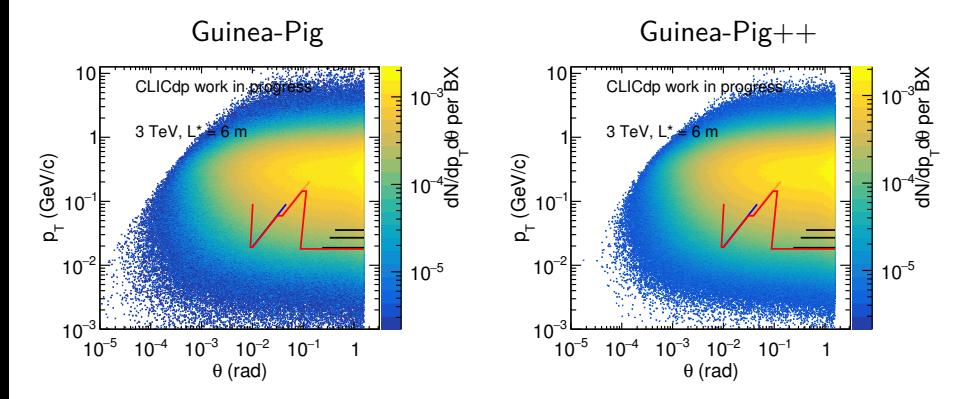

- **•**  $γγ$  → hadrons events are in agreement in both codes, no significant discrepancies are found
- This background gives rise to increased occupancies in the detector

## Incoherent pairs distributions comparison

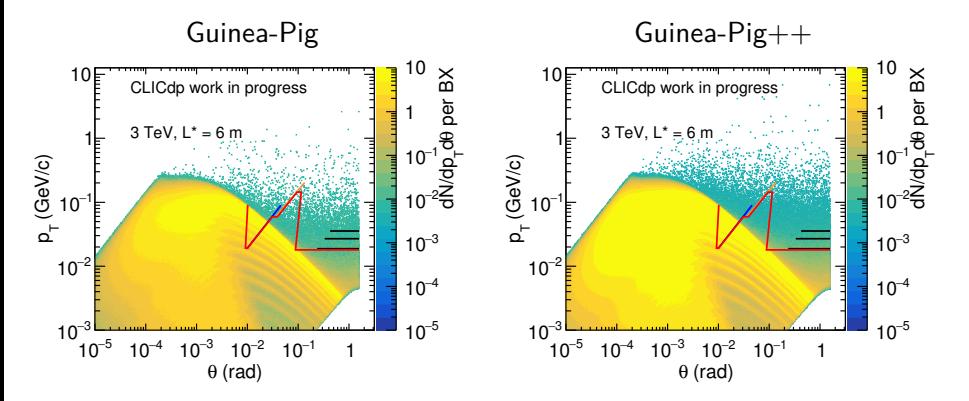

- $\bullet$  Both distributions are comparable, the Guinea-Pig++ one has more statistics
- Incoherent pairs especially irradiate the forward region of the detector

1

10

 $10^2 \geq$ 

10<br>10<br>dN/dp<sub>r</sub>de per BX<br>dN/dp<sub>r</sub>

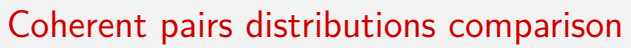

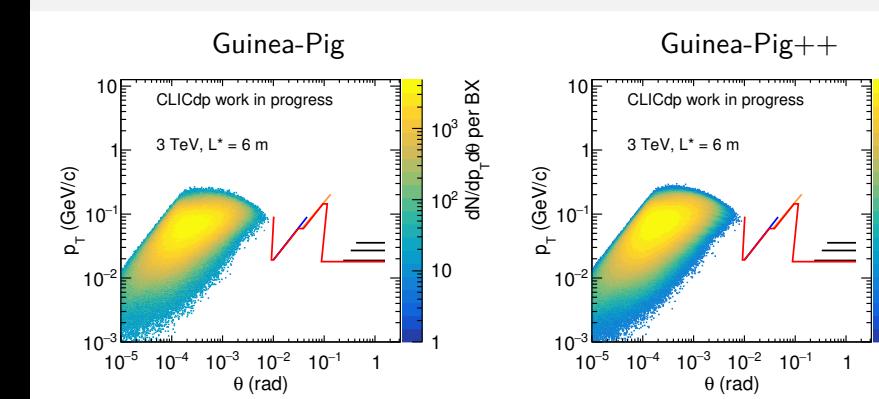

- **•** Both distributions are comparable
- No direct hits are expected to be caused by coherent pairs
- The small differences in the distributions are attributable to the statistics effects

### Guinea-Pig++ best practises

- $\bullet$  It has been found that the C++ version sometimes produces highly deflected particles although it can be mitigated using a more strict approach to the input parameters and the beam quality, as advised by Barbara Dalena
- The grid size should be chosen to minimise the number of particles outside of it, depends on the beam quality and presence of tails
- **•** Best longitudinal cut is in range of 3-3.35  $\sigma_z$ , if it is too big some slices will have no charge
- Mesh granularity should be in range of 5-10 times the cut value in sigmas
- Two-beam simulations should be used for physics studies whenever possible, and leave one-beam for testing/debugging due to correlations between grid sizes and e.g. computed luminosity, which can be diluted this way, for more details see: CLIC Beam Physics Meeting 2 March 2017

## Guinea-Pig developments since the last reports

- Truncation of numbers in output files led to rise of numerical errors and unwanted correlations
- The precision has been changed from 3 digits to 8 at the cost of large increase of storage space the output takes - can be solved by changing the output from ASCII to binary files
- $\bullet$  Change in Guinea-Pig++'s output for beamstrahlung photons to the one compatible with Guinea-Pig - added the information about photons positions

### Summary

- $\bullet$  Software validation of Guineapig++ and Guinea-Pig has been done and the codes give results that are in agreement with each other, except for a slight difference in *γγ →* hadrons events which has not been observed before and can be due to limited statistics available
- One needs to take into account I/O differences when running simulations and parsing through the outputs
- All current results regarding background yields, luminosity and the files produced by Guineapig $++$  are available at the revived Beam-Beam website: Beam-beam website

### Outlook:

Migrate Guinea-Pig and all related CLIC Beam Physics repositories from SVN to GitLab and make them available to run on the Grid using CVMFS installations

# Thank you!

## Backup